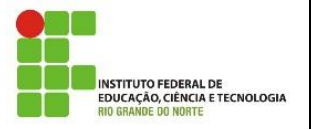

**Professora:** Alba Lopes **E-mail**: alba.lopes@ifrn.edu.br

**Disciplina:** Autoria Web **Carga Horária:** 60h/a **Conteúdo da Atividade:** Seletores e Modelo de Caixa

## **Instruções**

Mantenha seus códigos fonte identados corretamente. Obedeça a estrutura padrão do HTML (html, head, body...)

## **Questões**

- **1.** Crie uma página contendo o código html abaixo. Defina duas regras css para classes nomeadas de *sim* e *nao*. Sua página deve ser exibida como mostrada a seguir.
- $\Box$  cartaz.html  $<sub>ol</sub>$ </sub>  $\rightarrow$  C'  $\hat{\Omega}$   $\boxed{\text{O}$  file:///C:/Users  $\text{Q}$ <li class=**"sim"**>**Arroz**</li> <li class=**"sim"**>**Feijão**</li> 1. Arroz <li class=**"nao"**>**Açucar**</li> 2. Feijão <li class=**"nao"**>**Farinha**</li> 3. Açucar <li class=**"sim"**>**Carne**</li> 4. Farinha  $\langle$ /ol> 5. Carne
- **2.** Crie uma página contendo o código html a seguir. Crie uma regra css cujo seletor seja pelo id e exiba a imagem como a imagem abaixo:

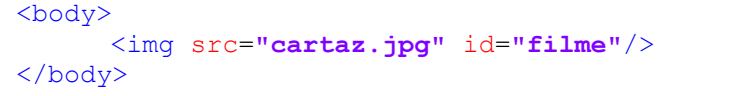

## **ANTES DO CSS DEPOIS DO CSS**

 $\times$  \\

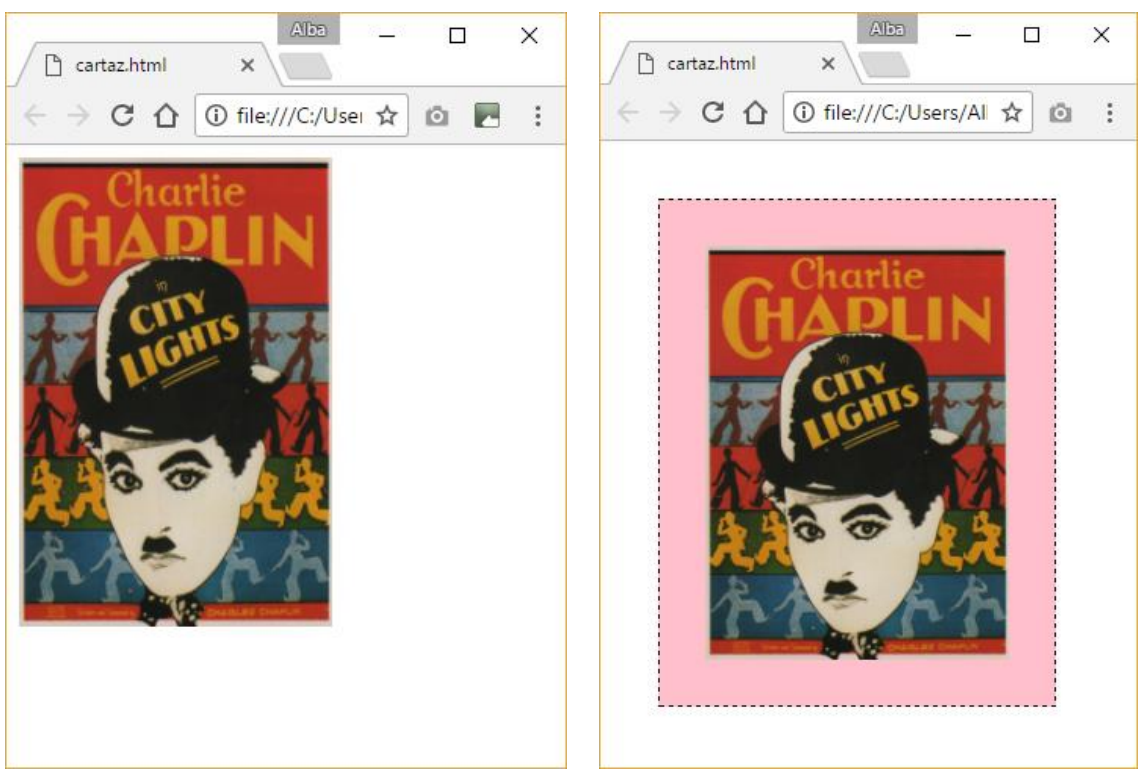